**Zoom** 加藤 誓(ちかい)

孫がいる神戸の娘とは3年前から Skype を使ってテレビ電話をしていた。 今年のお盆は今はやりの Zoom を使ってのオンライン里帰りであった。 格好いいみたいであるが、どちらも娘の「こうせよ、ああせよ。」との 指示で孫見たさにパソコン操作をし、やっとのこと出来る様になったのだ。

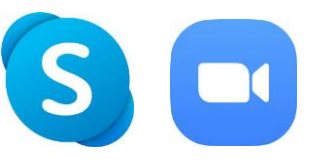

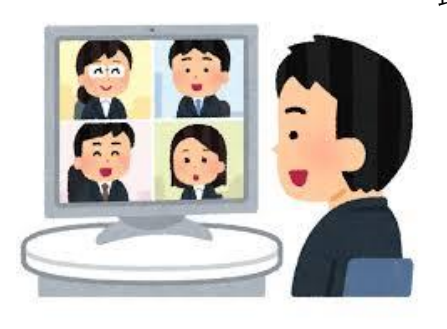

最近、コロナ禍のため名東区なごやかクラブも、名古屋市連絡協議会も Zoom の導入を検討しはじめた。

そんな矢先、「来年1月の大学同期会の中止」を連絡したところ一人の 同級生からメールで「オンライン同期会」を開催したらどうかとの提案 があった。彼は「Zoom の使用権利を持っているので皆には無料で参加 できる」とのことであった。その準備として Zoom を使用した二人で の会議を3日後の12時からすることを約束した。

今まで娘に「おんぶにだっこ」だったテレビ電話を自分で一部操作しなければならなくなった。 不安である。娘にこのことを話し相談や教えを乞うことにした。早速いつものように指示を受け Zoom が始まった。画面はどちらも正常。相手の娘の音声は聞こえるが私の声が伝わらない。 どうも私のパソコン内蔵のマイクの調子が悪い様だ。娘の声は Zoom から、 私の声はスマホの無料電話 LINE でやり取りが始まった。Zoom は画面を 共有出来るようで、娘は私のパソコン画面を見ながら指導をする。1時間近く したころ気付いた。9月にパソコンの音声が異常となり自分で苦労して直し た時、誤って内蔵マイクの機能を司るドライバーをアンインストール(削除) したことに。慌ててパソコンにつないで使用する外付け用イヤホンマイクを購入 して来て 再度娘と交信した。今度はマイク音声も正常に戻った。

やっと Zoom について分からないことを教えてもらえる様になった。こちらから Zoom を立ち上 げる方法も教えてもらった。招待者となる娘に Zoom アプリから得た「ミーティング ID とパスコ ード」をメールで知らせ 私主催のミーティングに参加してもらった。招待者許可のボタンを押し

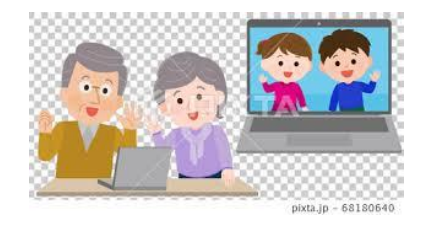

た。神戸の画面が出た! 休日で孫の姿が映る。中学2年の長男が手を振ってすぐ画面から 消えた。小学6年の妹は暫くの間お愛想をしてくれた。 孫の話になると夢中になるが 今回は Zoom のはなしである。 Zoom の操作を少しマスター出来た!

同級生との約束の時間に 事前に連絡があった「ミーティング ID とパスコード」から 彼の主催のミーティングに参加した。文字で伝えるチャットも使用し画面共有も使用してみた。 20分間の会談が無事できた。

私が大慌てで準備したことを知らない彼は、私の操作に満足気だった。大成功であった!

「オンライン同期会」を開催するにはまだまだ知らないことが多くある。 孫見たさもあり「忙しい!」と言っている娘に12月は頻繁に教えを乞うことにする。

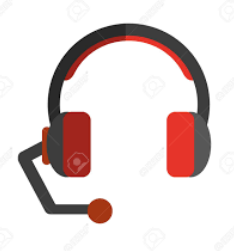